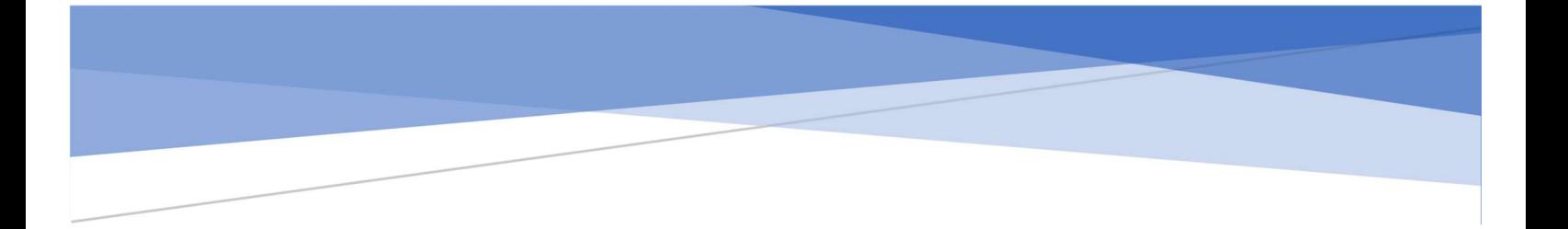

# **ANWR·GARANT FRANCE**

# SPECIFICATIONS INTERFACE ERP

ANWR-Garant France

Résumé

Ce document vise à définir les spécifications de l'interface entre les ERP et l'entrepôt de données ANWR-Garant France

> Jean-Sébastien Darges jsdarges@cidwe.com

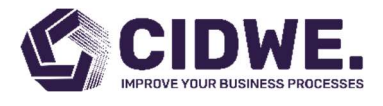

#### **TABLE DES MATIERES**

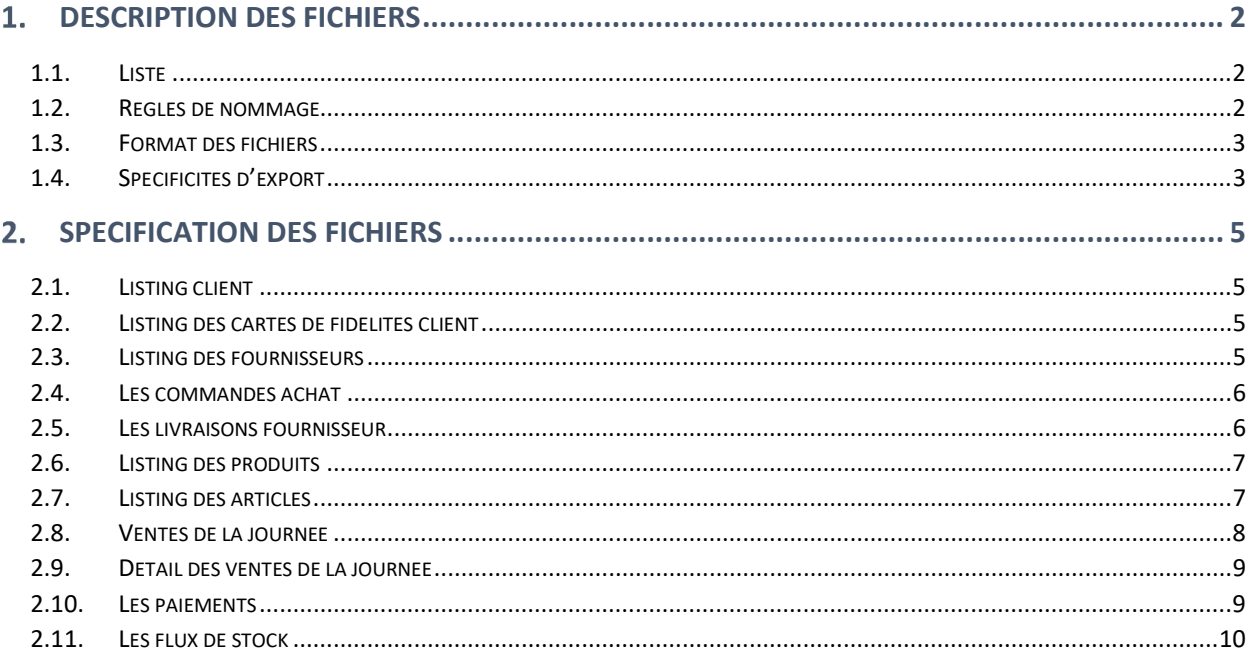

### 1. Description des fichiers

#### 1.1. Liste

Les fichiers à exporter sont les suivants :

- Le listing fournisseur
- Le listing des produits (modèles)
- Le listing des articles
- Les ventes de la journée (tickets)
- Le détail des ventes de la journée (lignes de ticket)
- Les paiements
- Le listing client
- Le listing des cartes de fidélités client
- Les flux de stock
- Les commandes fournisseur
- Les livraisons fournisseur

Les fichiers à fournir sont fait par point de vente (identifié par le numéro d'adhérent point de vente Garant).

#### 1.2. Règles de nommage

Les fichiers générés devront suivre les règles de nommage suivantes :

#### [ERP]-[NUM\_ADHERENT]-[TYPE]-[DATE].[EXT]

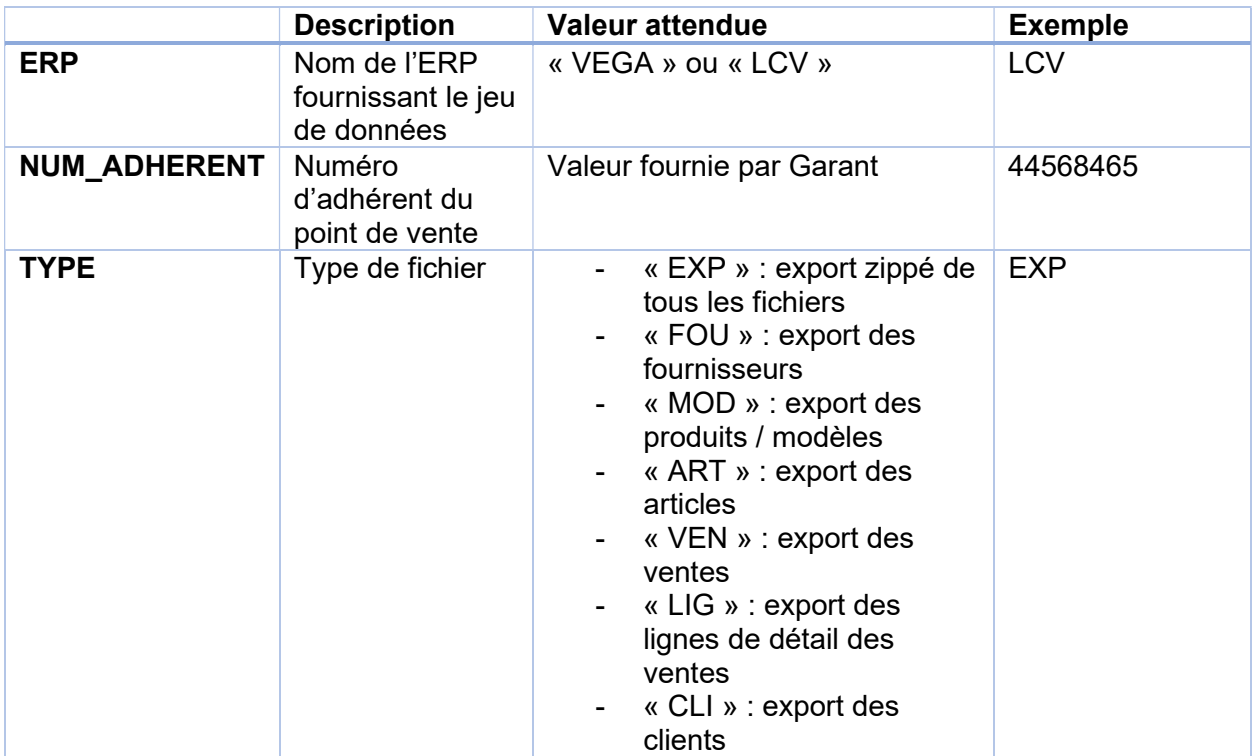

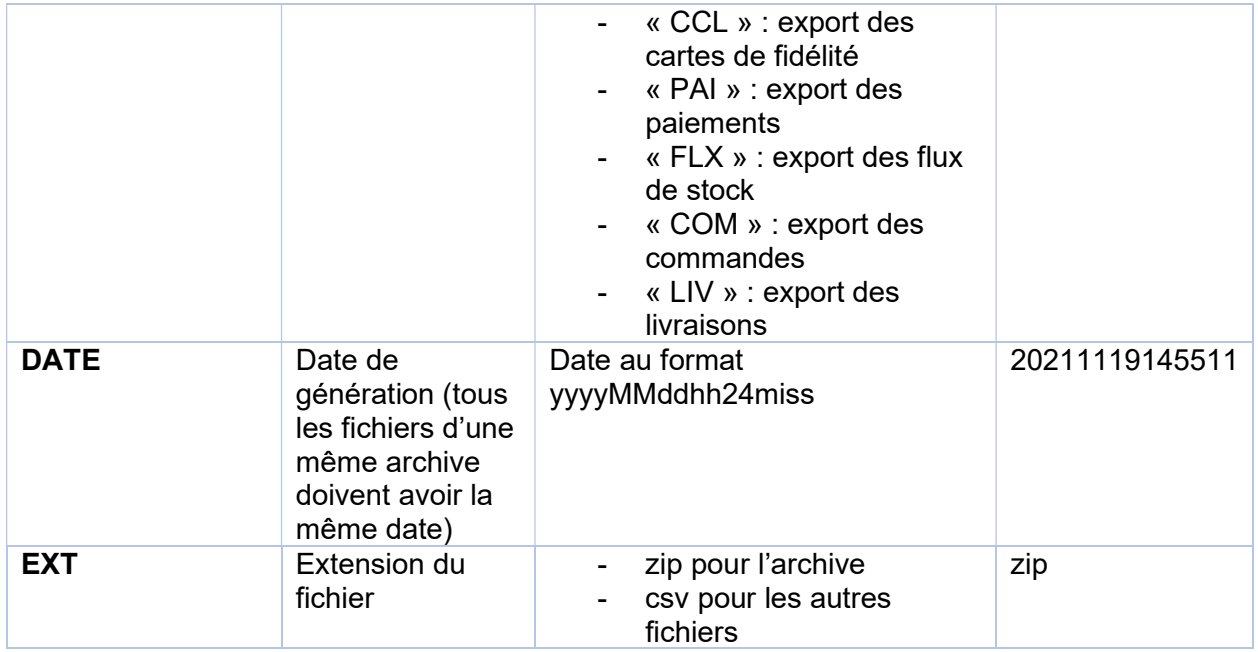

#### 1.3. Format des fichiers

Les fichiers CSV devront suivre les règles de format suivant :

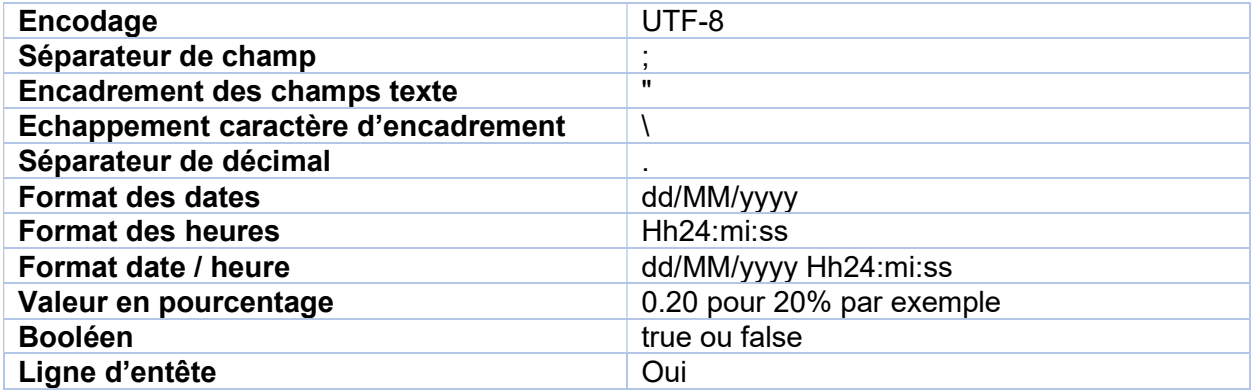

#### 1.4. Spécificités d'export

Prévoir un mode d'extraction complet ou delta :

- Si aucun export précédent alors effectuer un export complet (JJ-3 an dans la majeure partie des cas. Voir chaque fichier en détail). (en récupérant en priorité l'année N-1 puis N-2 puis N-3)
- Si au moins un export précédent alors effectuer un export delta basé sur les créations / modifications de la journée

Le dépôt sera effectué sur un serveur SFTP (via un couple login / mot de passe).

En cas d'incapacité à contacter le serveur SFTP un jour donné alors renvoyé les fichiers non envoyé le lendemain (et ainsi de suite en cas de répétition de l'erreur les jours suivants).

## 2. Spécification des fichiers

#### 2.1. Listing client

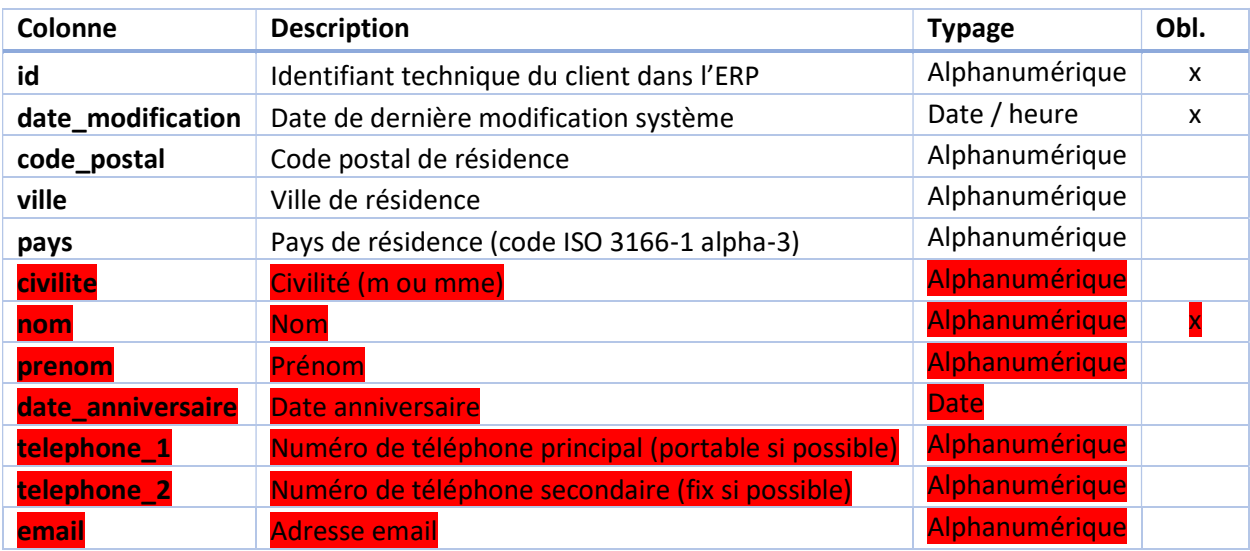

NB : en cas d'export complet, prévoir un export dans son intégralité.

#### 2.2. Listing des cartes de fidélités client

NB : en cas d'export complet, prévoir un export dans son intégralité.

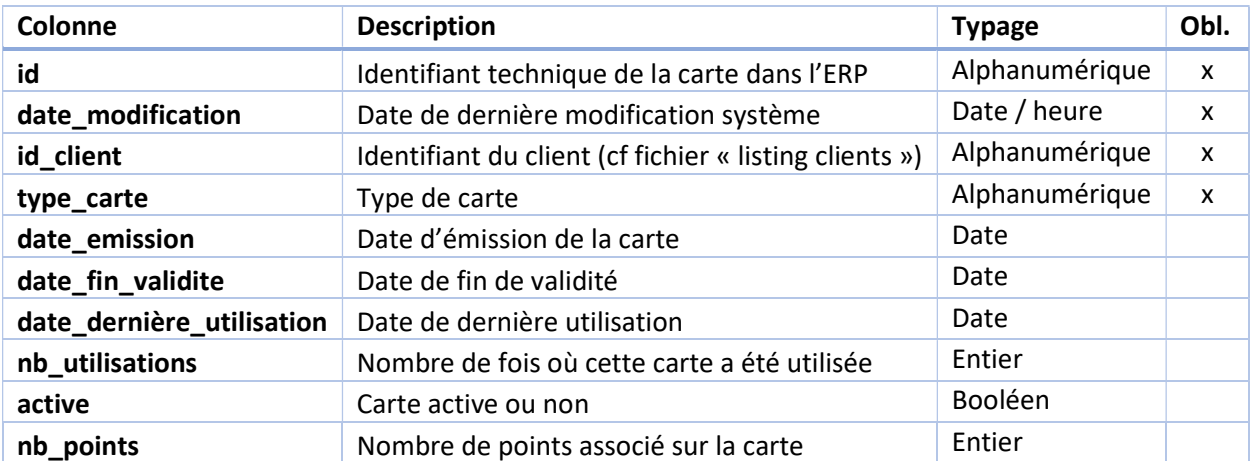

#### 2.3. Listing des fournisseurs

NB : en cas d'export complet, prévoir un export dans son intégralité.

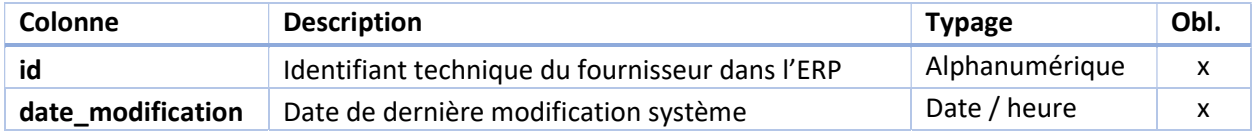

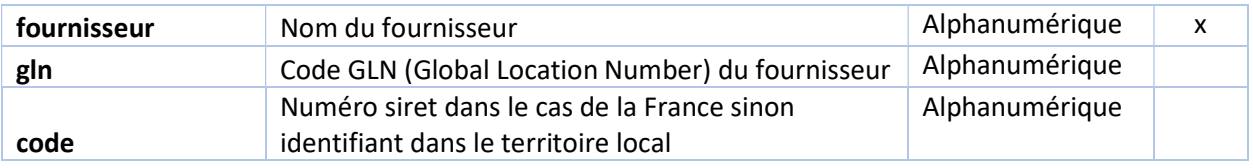

#### 2.4. Les commandes achat

NB : en cas d'export complet, prévoir un export JJ-3 ans.

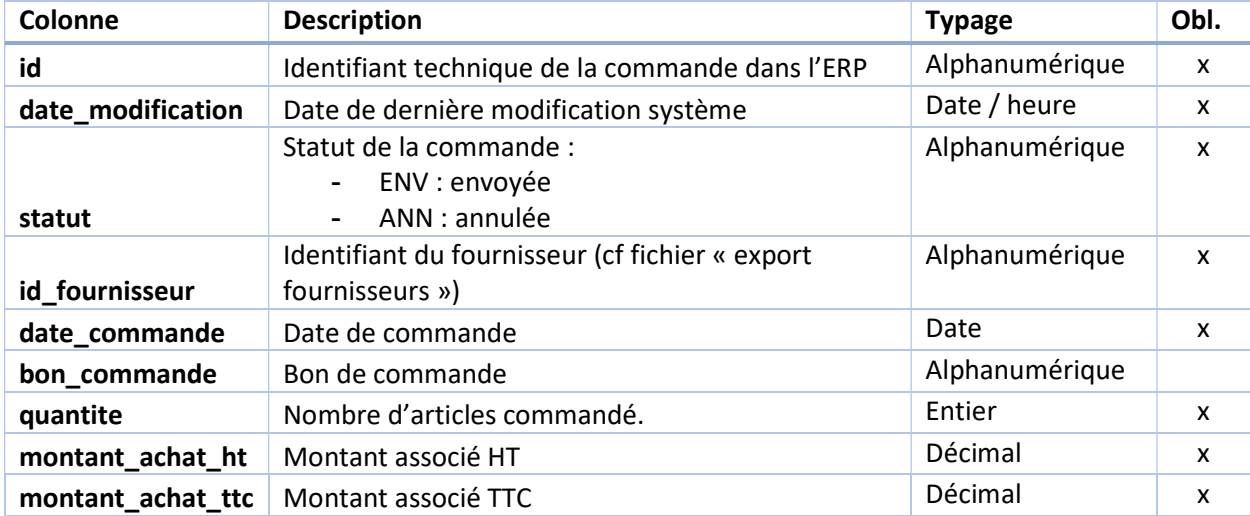

#### 2.5. Les livraisons fournisseur

NB : en cas d'export complet, prévoir un export JJ-3 ans.

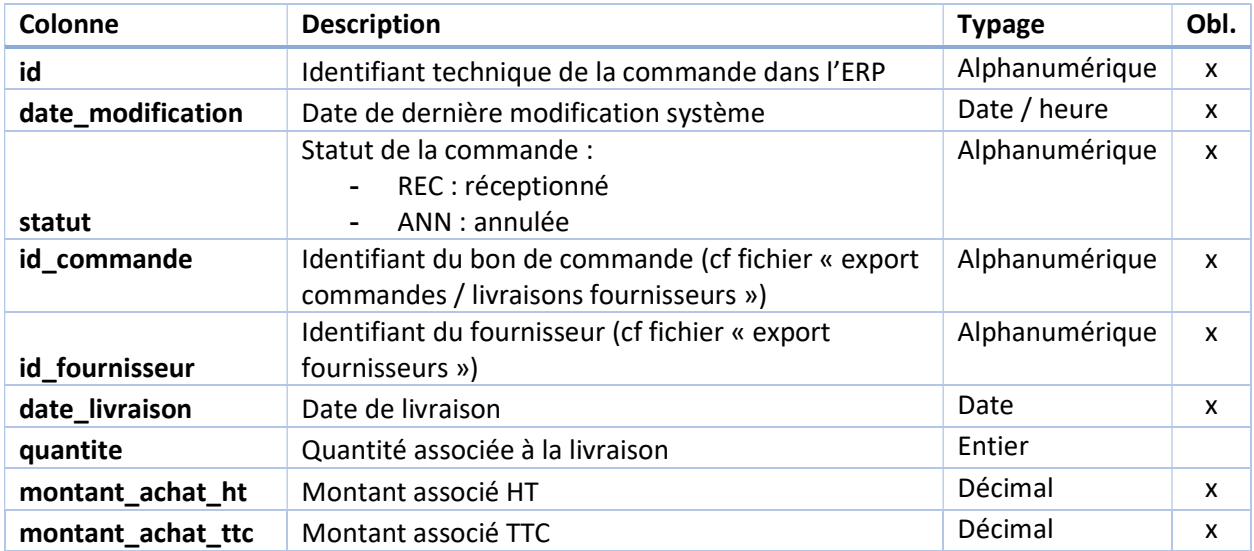

#### 2.6. Listing des produits

NB : en cas d'export complet, prévoir un export des articles toujours en vente ou vendu au moins une fois après JJ-3 ans.

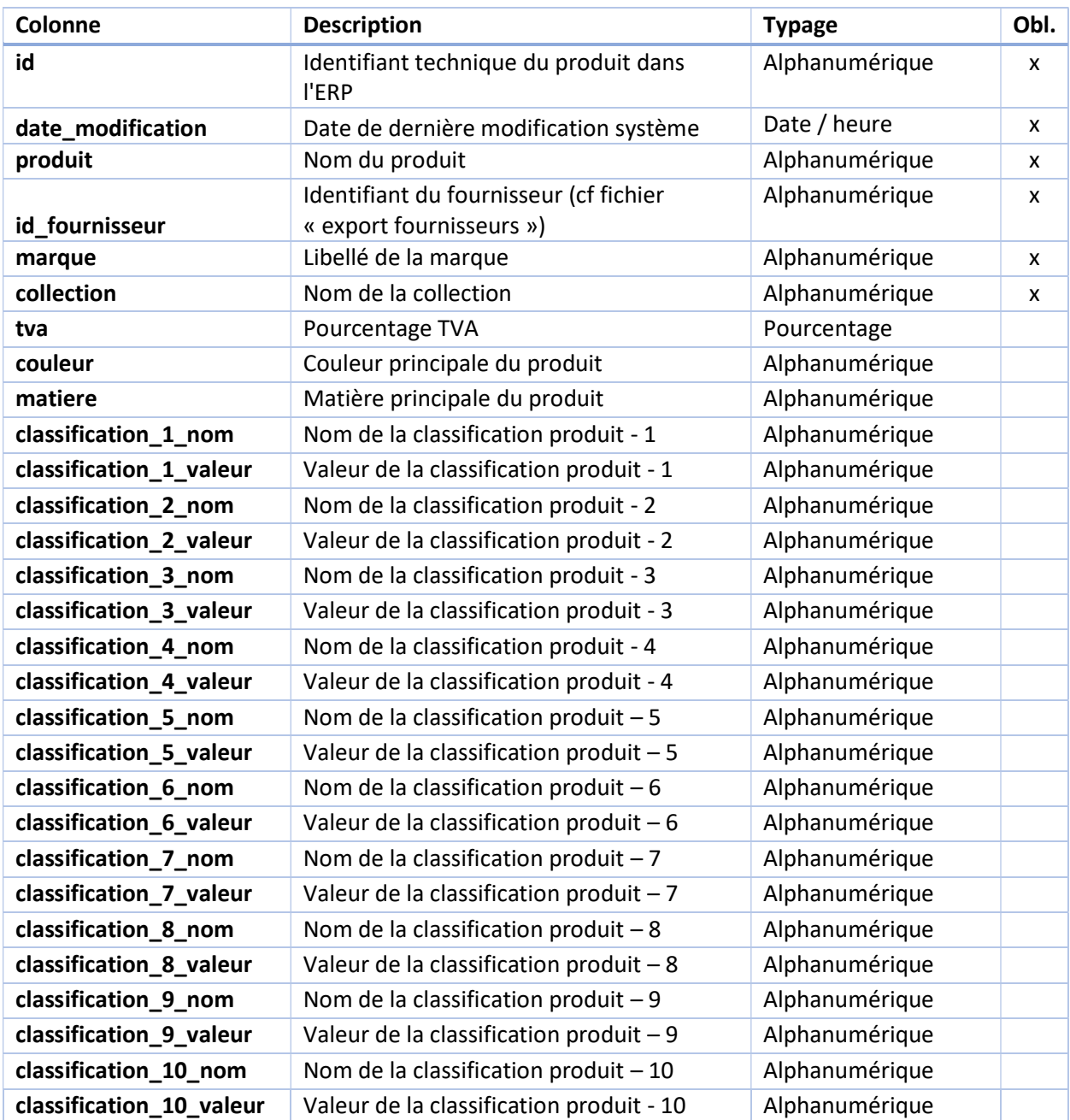

#### 2.7. Listing des articles

NB : en cas d'export complet, prévoir un export des articles toujours en vente ou vendu au moins une fois après JJ-3 ans.

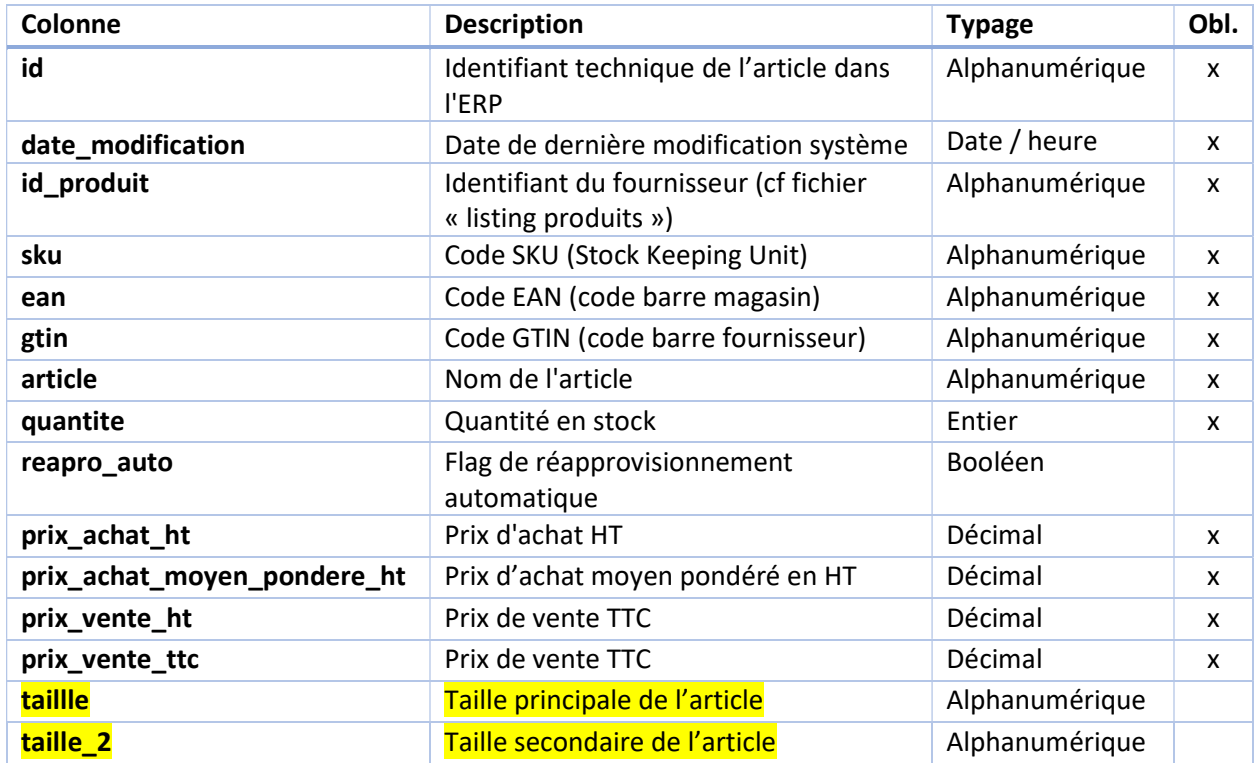

# 2.8. Ventes de la journée

NB : en cas d'export complet, prévoir un export JJ-3 ans.

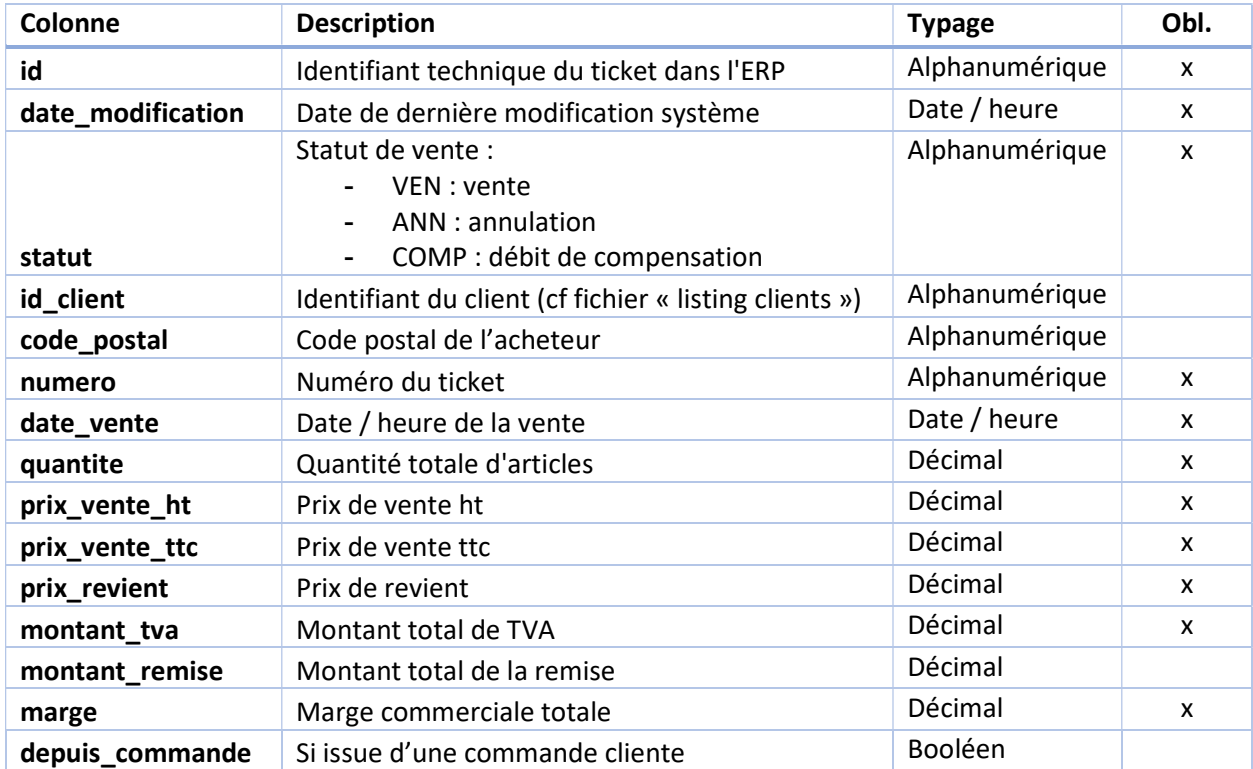

vendeur **Nom / prénom du vendeur** Alphanumérique

#### 2.9. Détail des ventes de la journée

NB : en cas d'export complet, prévoir un export JJ-3 ans.

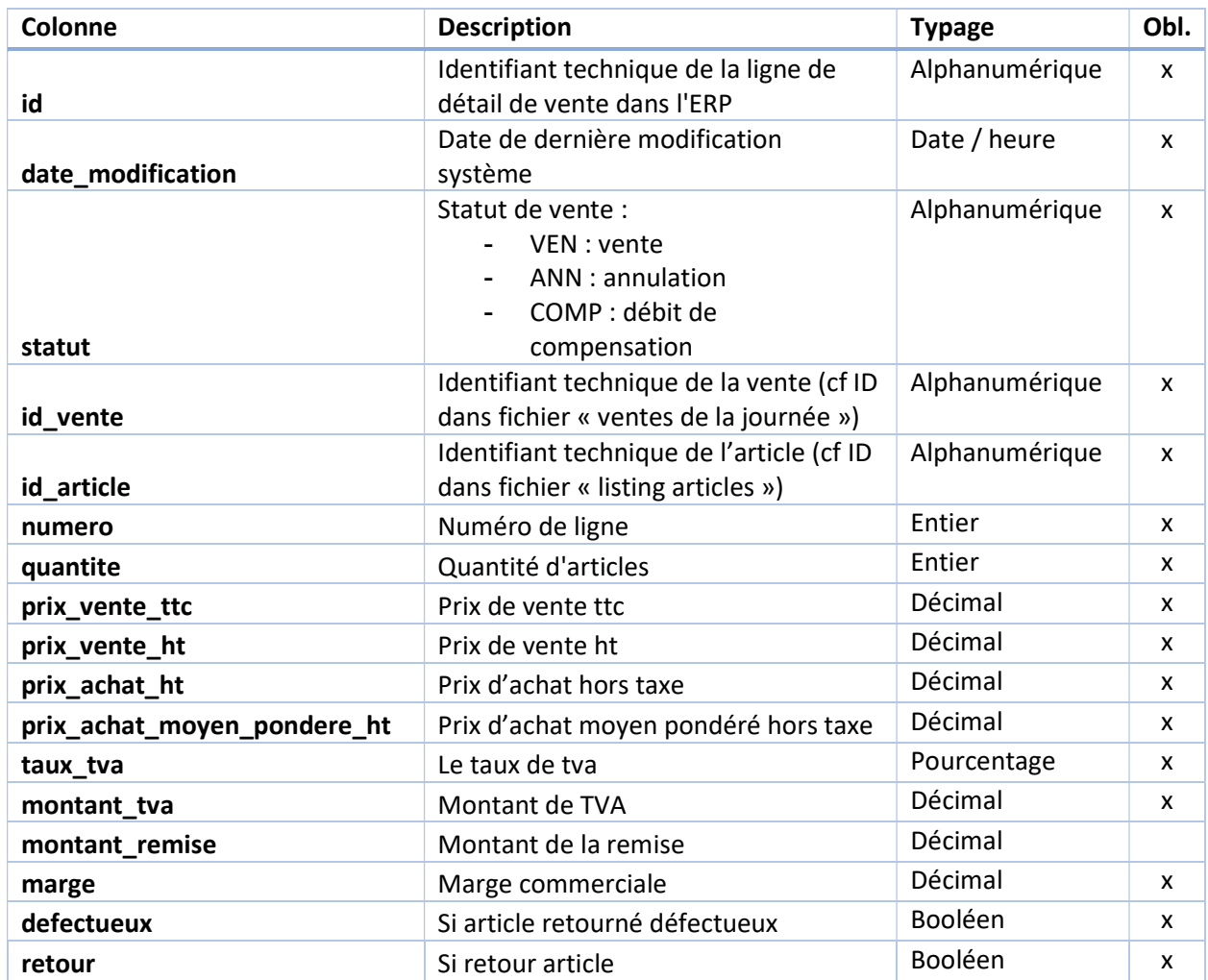

#### 2.10. Les paiements

NB : en cas d'export complet, prévoir un export JJ-3 ans.

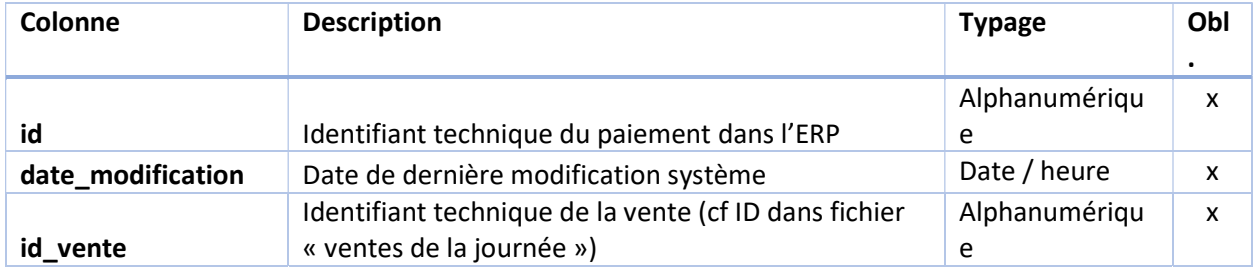

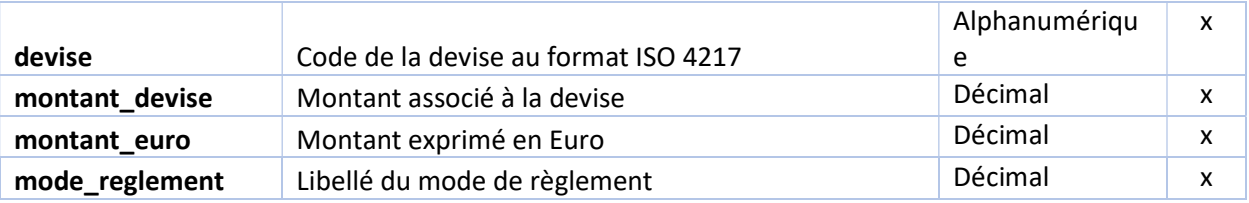

#### 2.11. Les flux de stock

NB : en cas d'export complet, prévoir un export JJ-3 ans.

N'exporter que les paiements acceptés.

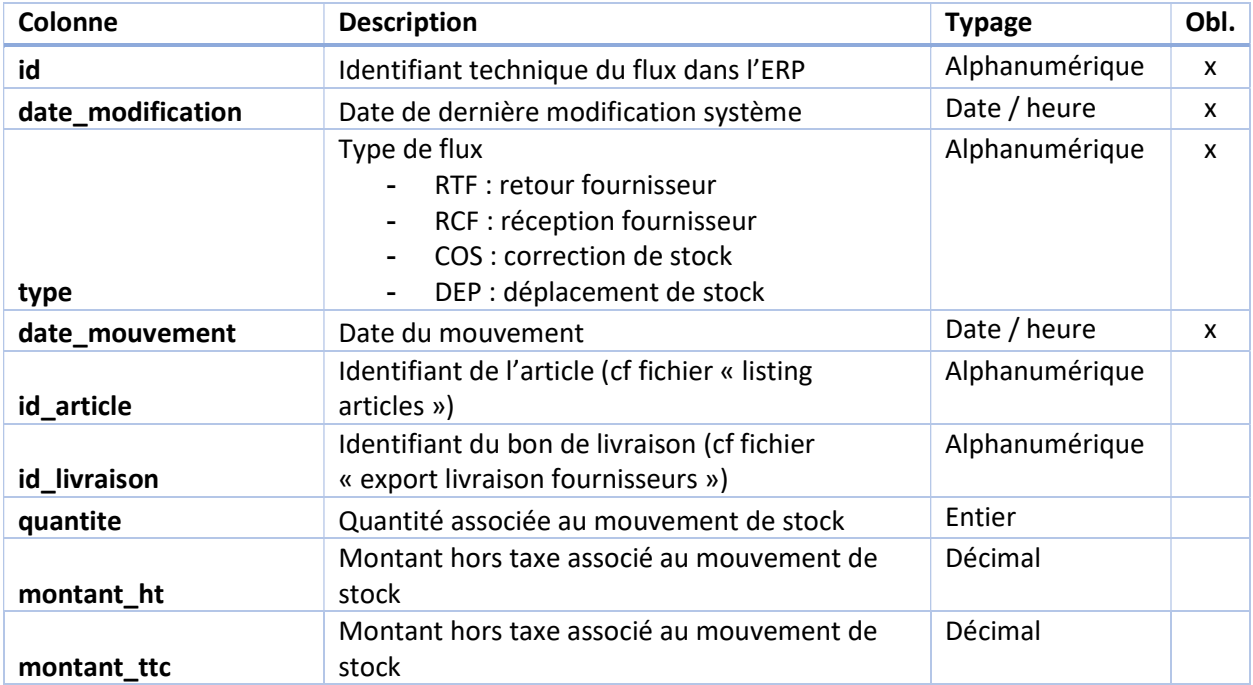